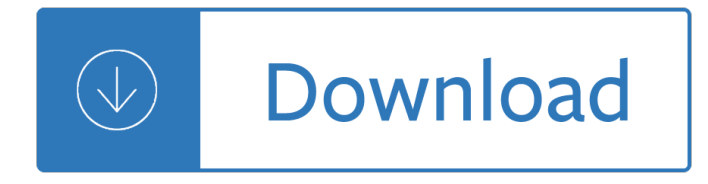

### **joy of linux pdf**

Affordable, Powerful PDF Editor for Windows, Mac, Linux. An easy to use, full-featured PDF editing software that is a reliable alternative to Adobe ® Acrobat ® and provides all PDF functions needed at a fraction of the cost.

### **PDF Studio - PDF Editor Software for Mac, Windows and Linux**

The history of UNIX-like operating systems is a history of people being dissatisﬕed with what they have and wanting to do some-thing better. It started when Ken Thompson got bored with MUL-

### **LINUX INTERNALS - Computer Science and Engineering**

William Nelson Joy (born November 8, 1954) is an American computer engineer. He co-founded Sun Microsystems in 1982 along with Vinod Khosla, Scott McNealy, and Andy Bechtolsheim, and served as chief scientist at the company until 2003.

#### **Bill Joy - Wikipedia**

This document is an attempt to provide a summary of useful command-line tools available to a GNU/Linux based operating system, the tools listed are designed to benefit the majority of users and have being chosen at the authors discretion.

#### **The Linux Documentation Project: Guides**

Javaâ"¢ Application Development on Linux® Carl Albing Michael Schwarz Prentice Hall Professional Technical Reference Boston

#### **Java Application Development on Linux**

Mauerer fﬕrs.tex V2 - 08/26/2008 3:23am Page iii Professional Linux® Kernel Architecture Wolfgang Mauerer WileyPublishing,Inc.

## **Professional Linux Kernel Architecture - KU ITTC**

vi is a screen-oriented text editor originally created for the Unix operating system. The portable subset of the behavior of vi and programs based on it, and the ex editor language supported within these programs, is described by (and thus standardized by) the Single Unix Specification and POSIX.

#### **vi - Wikipedia**

MComix is a user-friendly and customizable image viewer. Though it is specifically designed to handle comic books (both Western comics and Manga) and supports a variety of file formats such as CBR, CBZ, CB7, CBT, LHA and PDF.

## **Best Comic Book Readers for Linux - It's FOSS**

Oracle acquired Sun Microsystems in 2010, and since that time Oracle's hardware and software engineers have worked side-by-side to build fully integrated systems and optimized solutions designed to achieve performance levels that are unmatched in the industry.

## **Oracle and Sun Microsystems | Strategic Acquisitions | Oracle**

Linux Command Line Cheat Sheet from DaveChild. A cheat sheet of the commands I use most for Linux, with

popup links to man pages.

## **Linux Command Line Cheat Sheet by DaveChild - Download**

stat command is a useful utility for viewing file or file system status. It retrieves information such as file type; access rights in octal and human-readable; SELinux security context string; time of file birth, last access, last data modification, last status change in both human-readable and in seconds since Epoch, and much more.

### **5 †stat' Command Examples for Linux Newbies - tecmint.com**

It is made up of an editor, a shell, and a assortment of useful standard tools such as a file browser, source structure, logger and an interactive help feature to help the programmer in various ways.

### **8 Best Python IDEs for Linux Programmers - Tecmint**

#### **http://www.great-books-dwld.ru/new.html**

Without wasting any more time, here is the list of some of the great Java books, which are absolutely FREE, you don't need to pay anything to download or read this book.

### **10 Free Java Programing Books for beginners - download**

Join GitHub today. GitHub is home to over 31 million developers working together to host and review code, manage projects, and build software together.

#### **free-programming-books/free-programming-books.md at master**

Create and edit web-based documents, spreadsheets, and presentations. Store documents online and access them from any computer.

### **Google Docs**

Changing contexts and intents. The internet itself is a changing context $\hat{\mathbf{a}} \in \mathbb{N}$  we right to worry about data flows, but we also have to worry about the context changing even when data doesn $\hat{a} \in T^M$ t flow.

#### **Ideas - O'Reilly Media**

When you are tasked with monitoring network traffic on the local network, you can consider many different options to do it, depending on the scale/traffic of the local network, monitoring platforms/interface, types of backend database, etc.

## **How to set up web-based network traffic monitoring system**

Run In Shelter For Goats Plans To Prosper. The Best Run In Shelter For Goats Plans To Prosper Free Download PDF And Video. Get Run In Shelter For Goats Plans To Prosper: Our plans taken from past issues of our Magazine include detailed instructions cut lists and illustrations - everything you need to help you build your next project...

## **9+ Best DIY Run In Shelter For Goats Plans To Prosper Free**

A new translation of Matthew, Mark, Luke, John, James, 1 John, 2 John, 3 John

## **Download new translation Bible books of Matthew, Mark**

 $i$ itã,  $\tilde{a}f$ £ã $f$ ¼ $\tilde{a}f$ Šã $f$ ªã, $i$ ã $f$ ˆæ $\tilde{a}$ v $\tilde{a}$ se $\tilde{e}$ »,  $\tilde{a}$  $\cdot$ e $\tilde{e}$ "... $\dot{a}$   $\pm$ è« $-i$ ã $f$ Žã $f$ ¼ $\tilde{a}f$  $\tilde{a}$ æf…å ±ã•¨æŠ€è¡"㕯未æ•¥ã,'㕩㕆変ã•^ã,‹ã•®ã•‹â"€â"€it〕ã,<sup>1</sup>ãfžãf¼ãf^ãf‡ãf•ã,¤ã,<sup>1</sup>〕ãf-ãfœãff ãf^〕é›»å-•工作〕メデã,£ã,¢ã•®ã,¢ãƒ¼ã,-テã,¯ãƒ•ャ

# 「UNIXã.'C++㕧分æ•£OSã•«æ› ã••c›´ã•›ã€•〕å1»ã•«æ¶ˆã•ˆëBill Joy㕮野望㕨㕯: ITã, ャーナリã,ªãƒˆæ~Ÿæš•雄ã•®"情å ±è«–"ノート

A personal web site History. pun.org is the ancestral domain of Joshua R. Poulson ("Josh Poulson― when I'm less formal), an Internet inhabitant from the mid-1980's onward.

## **pun.org, Josh Poulson and his family**

Posted by Warith Al Maawali on Oct 20, 2013 in Home Office | 542 comments. Linux Kodachi operating system is based on Xubuntu 18.04 it will provide you with a secure, anti-forensic, and anonymous operating system considering all features that a person who is concerned about privacy would need to have in order to be secure.

# **Linux Kodachi 6.0 The Secure OS | Eagle Eye | Nonprofit**

Welcome to Sandhills Publishing, your leader in information processing. Founded in 1978, Sandhills Publishing serves the trucking, agriculture, construction, heavy machinery, aviation, and related industries with a diverse range of products and services from well-established trade publications and websites to hosted ...

### **Welcome | Sandhills Publishing**

"The best part of programming is the triumph of seeing the machine do something useful. Automate the Boring Stuff with Python frames all of programming as these small triumphs; it makes the boring fun. $a \in \mathbb{R}$ â€"Hilary Mason, Founder of Fast Forward Labs and Data Scientist in Residence at Accel

### **Automate the Boring Stuff with Python | No Starch Press**

ThinkGeek creates unique products that stimulate the imagination. Shop for apparel, home and office, gadgets, collectibles, and more. Free shipping available!

### **ThinkGeek | Join In. Geek Out.**

Un shell Unix est un interpr©teur de commandes destin© aux syst mes d'exploitation Unix et de type Unix qui permet d'acc©der aux fonctionnalités internes du syst me d'exploitation.

### **Shell Unix â€" Wikipédia**

Le C shell ou csh est un interpr©teur de commandes informatique pour le syst me Unix. Abr©qé csh, c'est une ©volution du shell sh utilisant une syntaxe plus proche du langage C.

## **C shell â€" Wikipédia**

RapidShare.com ... Hello.

#### **RapidShare.com**

Linus Benedict Torvalds ( [Ë^liË•nɵs Ë^tuË•rvalds]; \* 28. Dezember 1969 in Helsinki) ist ein finnisch-US-amerikanischer Informatiker. Torvalds ist der Initiator sowie die treibende Kraft bei der Entwicklung des Linux-Kernels, dessen Entwicklung er bis heute koordiniert.

#### Linus Torvalds – Wikipedia

Die Unix-Shell oder kurz Shell (englisch f $\tilde{A}$ 1/4r H $\tilde{A}$ 1/4lle, Schale) bezeichnet die traditionelle Benutzerschnittstelle unter Unix oder unixoiden Computer-Betriebssystemen.

Organic chemistry nomenclature practice with answers Neuron structure pogil ap biology answers Answers of gulmohar reader class 6 La imitacion es limitacion Voet and biochemistry 3rd edition Atlas copco elektronikon 3 manual Answers to pearson principles of pathophysiology The complete organic pregnancy Goodnightpocoyopocoyobrightearlyboardbookstm Schones deutschland 277 capire la arte contemporanea di angela vettese Escape david mcmillan Dave eggers a heartbreaking work of staggering genius Vw discover pro manual Theredneckmanifestohowhillbillieshicksandwhitetrashbecameamericasscapegoatsiimgoad Why men love bitchs Nephilim and the pyramid of the apocalypse Haynes renault twingo repair manual Earth science trivia with answer Barbapapa new house Trash andy mulligan Engineering thermodynamics pk nag free download Fundamentals of semiconductor devices anderson solution manual Toyota 1e and 2e engines manual Certainteed master shingle applicator test answers The skolt lapp community suenjelsijd during the year 1938 acta lapponica ser 5 Principles of physics 9th edition free download Entrepreneurship in vietnam transformation and dynamics Kamaraj the life and times of k kamaraj Solution manual neural network design hagan Capitalism since 1945 The little black book of violence what every young man needs to know about fighting marc macyoung The tragic sense of life in men and nations bollingen Vw transporter t4 manual free download Engineering physics by devraj singh Massey ferguson 2615 service manual The anchor us naval training center san diego company 1983 World history quiz answers Electromagnetic spectrum and light workbook answers Top notch 3 workbook answers unit 5 Transportation engineering and planning papacostas free download Cartooning the ultimate character design book Understanding semantics second edition The king and the beast a student new testament contemporary english version The little book of bleeps excerpts from the award winning movie what the Goodnightpocoyopocoyobrightearlyboardbookstm Pilipino through self instruction volume 3 Jessica next stop ir high Kotz treichel townsend chimica edises Unit test answers for edgenuity common core geometry a Portugal the persian gulf and safavid persia acta iranica E topia urban life jim but not as we know it Language and ethnicity in minority sociolinguistic perspective The boy who would be a helicopter Masterminds profiles of eleven indian scientists In viaggio moving toward fluency in italian Kumon math workbooks grade 1 Skilpoppe english chapter summary Banglachotiborodergudmarargolpowebsitesfaltugolpo